## **Partitions and Accounting**

This page explains the partitions available to users and the accounting for each partition. This page assumes knowledge on partition usage and how to submit a job using SLURM. Please refer to the <u>HPC</u> <u>user guide</u> for a general introduction to these topics.

## partitions

Compute nodes are grouped into partitions in order to allow the user to select different hardware to run their software on. Each partition includes a subset of nodes with a different type of hardware and a specific maximum wall time.

The partitions can be selected by users via the SLURM option:

#SBATCH --partition=<partition name>

or its short form:

#SBATCH -p <partition name>

The partitions available on Grid.UP are summarised in the table below. For details of the different hardware available on each node, please look at the Grid.UP hardware page.

| Partition<br>name | Node type             | Smallest possible allocation | Max wall<br>time | Notes                                      |
|-------------------|-----------------------|------------------------------|------------------|--------------------------------------------|
| batch             | thin compute<br>nodes | 1 cores + 500 MB memory      | 5 days           | default partition for small<br>jobs        |
| big               | > 16 cores            | 16 cores + 16 GB memory      | 7 days           | only for jobs with > 16<br>cores or GPU    |
| cfp               | restricted            | 1 core + 1 GB memory         | 28 days          | exclusive for cfp registered<br>users      |
| lsrelcm           | restricted            | 1 core + 1 GB memory         | 28 days          | exclusive for lsre/lcm<br>registered users |

## accounting

<tbd>

From: https://grid.fe.up.pt/dokuwiki/ - **GRID FEUP** 

Permanent link: https://grid.fe.up.pt/dokuwiki/doku.php?id=system\_details:slurm\_partitions

Last update: 2024/04/23 17:01

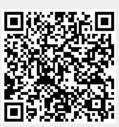